## Želváci

Želvák Krunimír je velký myslitel. Zjistil, ze když si za krunýř přiváže trochu křídy, kreslí za sebou při svém plazení cestičku. I pojal plán nakreslit svoji podobiznu, samozřejmě včetně přesných detailů krunýře. Hned se dal pln nadšení do díla a práce mu šla pěkně od ... tlapy.

"Co to děláš, dědečku," zeptal se jednou Krunimíra jeho vnuk Krunoslav. "Krešlím tady švou poďobižnu,ÿ odpověděl Krunimír. "Žačal jsem š ní, když tvůj tatík ještě nebyl na švětě, a ještě nemám ani krunýř," dodal smutně. "To už ji aši dokrešlit neštihnu..." Vnuk Krunoslav, znalec moderní techniky, mu však poradil: "Tak si nech napsat program, který ji nakreslí za Tebe." Protože se ale s tlapami a zobákem moc dobře neprogramuje, najali si želváci vás.

Napište aplikaci, která bude simulovat Krunimírovo chování. Krunimír se nalézá v ohradě, což je bílý čtverec s rohy v souřadnicích  $(-350, -350)$ a (350, 350). Na začátku je Krunimír ve středu ohrady (tj. na souřadnicích  $(0,0)$ ) a kouká na sever (tj. v kladném směru osy y), jak je nakresleno na obrázku vpravo.

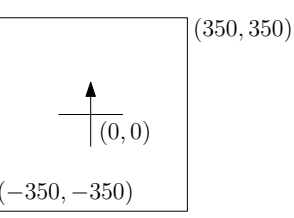

Vaše aplikace dostane program pro Krunimíra. Tento program je posloupnost následujících příkazů:

- left(úhel) Krunimír se natočí o daný úhel proti směru hodinových ručiček, přičemž úhel musí být násobek 90 (Krunimír tedy kouká na sever, východ, jih nebo západ).
- right(úhel) Stejné jako left, jenom se Krunimír točí po směru hodinových ručiček.
- pen(hodnota) Pokud je hodnota  $\leq 0$ , Krunimír odloží křídu. Pokud je hodnota  $> 0$ , Krunimír si křídu nasadí. Na začátku má Krunimír křídu odloženou.
- forward(kolik) Krunimír popoleze vpřed ve směru svého natočení o kolik jednotek. Hodnota kolik může být kladná, nulová, nebo záporná (Krunimír leze vzad).

Všechna čísla v programu jsou celočíselná. Mezerové znaky (mezera, tabulátor, znaky konce řádky CR a LF) se v programu mohou vyskytovat kdekoliv (kromě uvnitř názvů funkcí a uvnitř čísel), ignorujte je.

Po spuštění umožní vaše aplikace uživateli zvolit si soubor s programem pro Krunimíra a zadat počet tahů h. Můžete předpokládat, že program je bezchybný a že Krunimír nikdy nevyleze mimo svou ohradu. Vaším cílem je vytvořit obrázek, na kterém je černě nakresleno prvních h tahů, které Krunimír provedl. Tahem se rozumí každý příkaz forward, který Krunimír vykoná s nasazenou křídou. Pokud je zadaný počet tahů 0, vykreslete všechny Krunimírovy tahy.

Obrázek uložte v jednom z formátů PNG, BMP nebo GIF. To, že vykreslujete želví grafiku, neznamená, že váš program musí být stejně pomalý jako Krunimír :–)

forward(200) pen ( 1 ) forward( -400 ) right (90) forward(100) left(90) pen (0) forward(200)pen(1)forward(200)

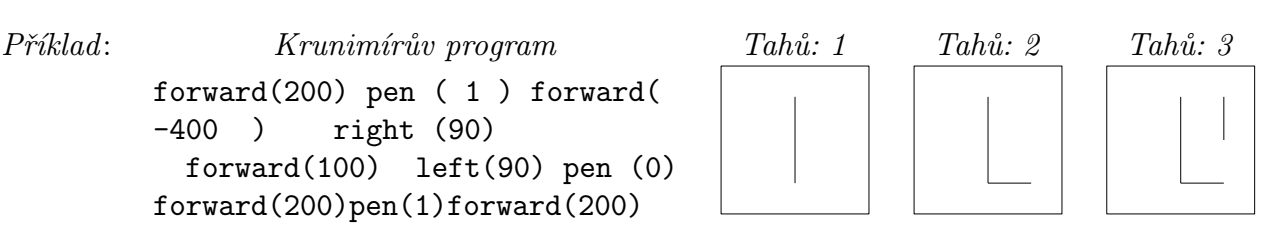

Za tuto základní část programu můžete získat 100 bodů. Kromě samotné funkčnosti se hodnotí i přehlednost zdrojového kódu a elegance řešení.

Dále můžete implementovat řadu rozšíření. Každé rozšíření se skládá z několika kroků, které musíte implementovat postupně jeden po druhém. Různá rozšíření můžete implementovat v libovolném pořadí. U každého rozšíření je uveden počet bodů, který získáte, pokud splníte všechny kroky v něm uvedené.

## $\text{Lipc}$  vybavený želvák [50 bodů)

- 1. Nový příkaz color(č,z,m) nastaví barvu křídy. Funkce má tři parametry, intenzitu červené, zelené a modré barvy v rozsahu 0 až 255. Hodnotu menší než nula považujte za nulu, hodnotu větší než 255 za 255.
- 2. Rozšiřte příkaz pen(šířka) tak, že si po jeho provedení Krunimír nasadí křídu dané šířky. V případě, že je *šířka*  $\leq 0$ , dojde k odložení křídy.

3. Rozšiřte příkazy left a right tak, aby mohly jako parametr dostat libovolný celočíselný počet stupňů. Pokud stojí želvák na  $(x, y)$  a je otočený  $\alpha$  stupňů od východního směru, tak pohybem vpřed o d jednotek se dostane na souřadnice

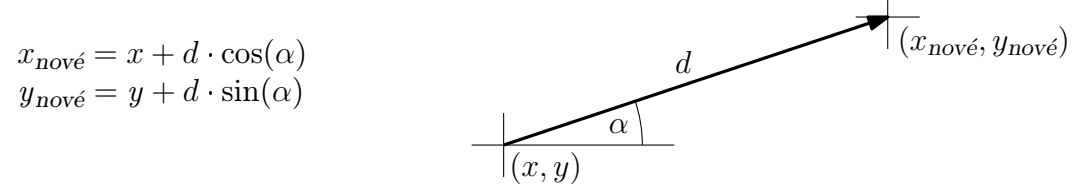

Pozor na to, že ve většině jazyků je třeba zadat úhel v radiánech. Přepočet je

radiány = stupně  $*\pi/180 \approx$  stupně/57.29577951308232087721

Pozici želváka si musíte pamatovat jako desetinné číslo, ale při vykreslování můžete zaokrouhlovat.

## $\text{C}_{\text{H}}$ , algebrak  $\text{C}_{\text{H}}$

- 1. Program může obsahovat příkaz repeat (počet) { nula a více příkazů }. Při provedení příkazu repeat dojde k provedení příkazů v jeho těle  $po\check{c}et$ -krát (pro počet  $\leq 0$  se příkaz neprovede vůbec).
- 2. Program může obsahovat příkaz if (číslo) { nula a více příkazů }. Při provedení příkazu if dojde k provedení příkazů v jeho těle pouze v případě, že číslo je větší než nula.
- 3. Program může obsahovat nové funkce. Ty se definují pomocí define novafunkce() { nula a více příkazů }. Jméno nové funkce se skládá jenom z malých písmen anglické abecedy. Novou funkci lze použít kdekoliv po její definici a funkce je možné volat rekurzivně, tj. funkce smí volat sama sebe. Definice funkcí nemohou být vnořené, tj. uvnitř definice funkce není možné definovat další funkci.
- 4. Nově definované funkce mohou mít libovolný počet parametrů. Taková funkce se definuje jako define f(parametry) { nula a více příkazů }. Parametrů je libovolný pevný počet, jsou celočíselné, jejich jména se skládají z malých písmen anglické abecedy a jsou oddělená čárkou. Uvnitř funkce s parametry můžete jako argument libovolné funkce (a jako argument příkazů if a repeat) použít a, a+b, a-b, a\*b, a/b, kde a a b jsou buď čísla nebo parametry aktuální funkce. Dělení je celočíselné.

```
Příklad: define spirala(delka) {
```

```
if (delka) { forward(delka) right(90) spirala(delka-4) }
} pen(1) spirala(100)
```
 $\boxed{\Box}$ 

5. Uvnitř funkce s parametry můžete jako argument libovolné funkce (a jako argument příkazů if a repeat) použít jakýkoliv výraz, který obsahuje celá čísla, parametry aktuální funkce, kulaté závorky a operátory + - \* /. Priority operátorů jsou stejné jako v matematice.

## $\sim$  2017 a.e.  $\mu$ 1  $\mu$ 1  $\mu$

Toto rozšíření je možné implementovat až po splnění prvních 4 kroků z rozšíření Chytřejší želvák.

1. Příkaz split { nula a více příkazů } vytvoří klon želváka na stejném místě a se stejnou orientací. Původní želvák pokračuje v provádění dalšího příkazu za příkazem split, klon provede příkazy uvedené v těle příkazu split.

Pokud je želváků více, nijak se navzájem neovlivňují a provádí své tahy paralelně. Tedy všichni želváci provedou svůj první tah, teprve potom provedou všichni svůj druhý tah a tak dál. V rámci jednoho tahu není pořadí želváků definované.